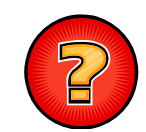

## Soluciones Ejercicios Tema 11

Germán Moltó Martínezgmolto@dsic.upv.es Estructuras de Datos y Algoritmos Escuela Técnica Superior de Ingeniería Informática Universidad Politécnica de Valencia

### Versión Iterativa de recuperar en un ABB

protected NodoABB<E> **recuperar** (E clave, NodoABB<E> n) throws ElementoNoEncontrado{ boolean esta = false; while (  $n := null$  && !esta ){ int resC = n.dato.**compareTo**(clave); if (resC  $\le$  0) n = n.der; else if ( $resC > 0$ ) n = n.izq; else esta = true; } if (!esta) throw new **ElementoNoEncontrado**("El elemento " + clave  $+$ " no está"); else return n; }

### Versión iterativa de insertarConDuplicados

```
protected NodoABB<E> insertarConDuplicados(E clave, NodoABB<E> n){
     NodoABB<E> aux = n, padreAux = null;
    int resC = 0:
     while ( aux != null ) {
       resC = aux.dato.compareTo(clave); numTotalComparaciones++;
       padreAux = aux;
       if (resC < 0) aux = aux.der; else aux = aux.izq;
       }
     NodoABB < E> nuevo = new NodoABB < E>(clave);
      if ( padreAux == null ) n = nuevo;
      else if (resC < 0) padreAux.der = nuevo;
           else padreAux.izq = nuevo;
     numTotalInserciones++;
     return n;
\frac{1}{2}
```
### Versiones Alternativas

```
protected NodoABB<E> recuperarMax(NodoABB<E> n) {
  while (n.der != null) n = n.der;
   return n; 
  }
protected NodoABB<E> recuperarMin(NodoABB<E> n){
  if (n.izq != null ) return recuperarMin(n.izq);
  else return n; 
 }
```

```
4
```
2

## Número de Hojas de ABB (1/3)

public class ABB<E extends Comparable<E>>{

```
public int numeroHojas(){
  return numeroHojas(raiz); 
  }
```

```
protected int numeroHojas(NodoABB<E> n){
  if ( n == null) return 0;
  else if (n.izq == null & n.der == null) return 1;
  else return numeroHojas(n.izq) + numeroHojas(n.der);
 }
```
5

**127** 

}

## Número de Hojas de ABB (2/3)

 Notación: numHojas(i) significa la invocación al método numHojas pasándole como argumento la referencia al NodoABB<E> que contiene el objeto i.

 $\blacktriangleright$  Órden en el que se producen las llamadas recursivas:  $numHoias(10) \rightarrow numHoias(5) \rightarrow numHoias(4) \rightarrow$  $numHoias(6) \rightarrow numHoias(11) \rightarrow numHoias(null) \rightarrow$ numHojas(15)

 $\blacktriangleright$  Órden en el que finalizan las llamadas recursivas:  $numHojas(4) \rightarrow numHojas(6) \rightarrow numHojas(5) \rightarrow$  $numHojas(null) \rightarrow numHojas(15) \rightarrow numHojas(11) \rightarrow$ numHojas(10)

6

## Número de Hojas de ABB (3/3)

Estilo de implementación alternativo, donde el caso base es tener una hoja.

```
public int numeroHojas(){
  if (raiz != null) return numeroHojas(raiz);
   else return 0:
 }
protected int numeroHojas(NodoABB<E> n){
   int nHois = 0:
   if (n.izq == null && n.der == null) nHojas = 1;
   else {
     if (n.izq != null) nHojas += numeroHojas(n.izq);
     if (n.der != null) nHojas += numeroHojas(n.der);
     }
   return nHojas; 
   }
```
## Borrar Hojas de ABB

```
public class ABB<E extends Comparable<E>>{ 
 …public void borrarHojas(){
      if ( this.raiz != null ) this.raiz = borrarHojas(this.raiz);
    }
  protected NodoABB<E> borrarHojas(NodoABB<E> n){
       NodoABB<E> res = n; 
       if ( n.izq == null && n.der == null ) res = null;else{
            if ( n.izq != null ) n.izq = borrarHojas(n.izq);
            if ( n.der != null ) n.der = borrarHojas(n.der);
      }
     return res;
  }}
```

```
8
```
## Esfuerzo Medio de Comparación Óptimo

```
public double eMCOptimo(){
  double res = Double.NaN:
   if ( !seHaEliminado ){
     double log2Tamanyo = Math.log(this.tamanyo())/Math.log(2);
     long alturaOptima = Math.round(Math.floor(log2Tamanyo)); 
     long valor = 1, aux = 1, numNodes=1;for (int i = 1; i \le i altura Optima ; i + j}
          aux = aux*2; numNodos += aux;valor += aux * (i+1);
        }
        res = ((double)valor)/numNodos;
    }
     return res; }
```
9

## Mostrar los Nodos de un Cierto Nivel

```
//SII 0 \leq k \leq altura():
public String toStringNivel(int k){
    if ( this.raiz != null ) return toStringNivel(k, this.raiz);
    else return "*":
  }
protected String toStringNivel(int k, NodoABB<E> n){
     String res = "":
     if ( k == 0 ) res += n.dato.toString()+" "; // Caso base
     else {
        if( n.izq != null ) res += toStringNivel(k-1, n.izq); 
         if( n.der != null ) res += toStringNivel(k-1, n.der);
     }
     return res;
   }
  10
```
## Suma de Elementos Mayores o Igual

```
public class ABBInteger extends ABB<Integer>{
public int sumarMayorOIgual(int x) {
   return sumarMayorOIgual(this.raiz, x);
}
protected int sumarMayorOIgual(NodoABB<Integer> n, int x) {
 int suma=0;
 if (n!=null) {
    int valorRaiz= n.dato.intValue();
    if (valorRaiz>=x) suma +=valorRaiz;
    if (valorRaiz>x) suma += sumarMayorOIgual(n.izq, x);
    suma += sumarMayorOIgual(n.der,x);
   }
  return suma;
}
```
## Construcción ABB Equilibrado

```
\triangleright Sea N = v.length el número de elementos de v. Al estar ordenados y ser
  \frac{1}{2} distintos entre sí, su elemento central es mayor que los (N/2) - 1elementos anteriores y menor que los (N/2) 
– 1 elementos posteriores.
```
 La propiedad se puede aplicar recursivamente a los subvectores resultantes.

```
private NodoABB<E> seConstruye(E v[], int izq, int der){
   NodoABB<E> nuevo = null;
  if ( izq \leq der ){
     int centro = (izq+der)/2;
     nuevo = new NodoABB<E>(v[centro]);
     nuevo.izq = seConstruye(v, izq, centro-1);
     nuevo.der = seConstruye(v, centro+1, der);
```

```
return nuevo;
```
}

}

## Construcción ABB Equilibrado (II)

- Complejidad temporal del método seConstruye**:**
- Talla del problema: Viene dada por la expresión n = der izq + 1. En la llamada más alta coincide con v.length.
- $\blacktriangleright$  Instancias Significativas: NO existen, puesto que se trata de un recorrido recursivo. Siempre se visitarán todas las componentes del vector.
- Relaciones de recurrencia:

```
\blacktriangleright \top_{\text{seConstruye}}(n>0) = 2 \cdot \top_{\text{seConstruye}}(n/2) + k
```

```
\blacktriangleright T<sub>seConstruye</sub>(n=0) = k'
```
Acotando con el Teorema 3 (a = 2, c = 2):

TseConstruye <sup>Є</sup> <sup>Θ</sup>(v.length)

13

## toString en ABBColaPrioridad

 Aprovechamos el conocimiento de que un recorrido en inorden de un Árbol Binario de Búsqueda obtiene los elementos en orden ascendente.

```
public String toString(){
   return toStringInOrden();
   }
```
## Cálculo del Sucesor

```
protected NodoABB<E> sucesor(E clave,NodoABB<E> n) throws 
  ElementoNoEncontrado { 
  NodoABB<E> ascenDer=null; boolean encontradaClave=false;
   while ( n!=null && !encontradaClave){
    int \, \text{resC} = n \cdot \text{data} \cdot \text{compareTo}if (resC<0) \{n=n.der\}else if (resC>0) {ascenDer = n; n = n.izq;}
          else encontradaClave=true;
    }
  if (!encontradaClave ) throw new ElementoNoEncontrado("No esta"); 
  else if (n.der !=null) return recuperarMin(n.der); 
       else return ascenDer;
 }
```
14

}

16

## Cambia Signo Árbol Binario de Búsqueda

```
public class ABBInteger extends ABB<Integer>{
public void cambiarSigno() {
  cambiarSigno(raiz);
protected void cambiarSigno(NodoABB<Integer> n) {
  if (n != null) \{int \, \text{data} = n \cdot \text{data.intValue}n.dato = new Integer(-dato);
         NodoABB<Integer> aux = n.izq;
         n.izq = n.der;n.der = aux;cambiarSigno(n.izq);
         cambiarSigno(n.der);
   }
 }
```
### Padre de un Nodo en un ABB

### public NodoABB<E> **padre**(E x, NodoABB<E> n){

```
NodoABB \leq F p = null;
boolean esta = false;
while (n!= null && !esta){
 int resC = n.dato.compareTo(x);
 if (resC>0) {p = n; n = n.izq;}
 else if (resC<0) {p = n; n = n \cdot \text{der}}else esta=true;
}
if (esta) return p;
```

```
else return null; }
```
17

# Fuera de Intervalo (1/2)

public int fueraDeRango(E x, E y) { return fueraDeRango(x,y, this.raiz);

18

}

## Fuera de Intervalo (2/2)

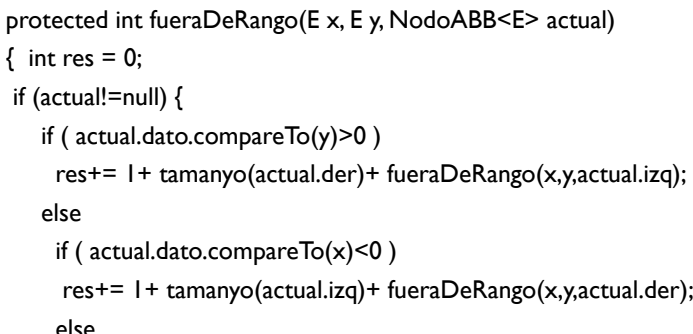

```
res+= fueraDeRango(x,y,actual.izq) + 
  fueraDeRango(x,y,actual.der);
```

```
}
```
} 19

return res;

## Coste Temporal de Contar Mayores (I)

- Talla del Problema en función de los argumentos:
	- Talla = actual.tamanyo (o tamanyo(actual))
- ¿Instancias Significativas?
	- No las hay, es un problema de recorrido que tiene que procesar todos los nodos del ABB.
- Relaciones de recurrencia para un ABB equilibrado:
- $\blacktriangleright$  T<sub>contarMayoresQue</sub>(x = 0) = k2  $\triangleright$  T<sub>contarMayoresQue</sub>(x > 0) = 2  $\mathrm{^{\ast}T_{contrMayoresQue}}$  (x/2) + k3
- Relaciones de recurrencia para un ABB degenerado:

 $\blacktriangleright$  T<sub>contarMayoresQue</sub>(x = 0) = k2

T<sub>contarMayoresQue</sub>( $x > 0$ ) = 1  $*T_{\text{comparar}}(x-1) + k3$ 

## Coste Temporal de Contar Mayores (II)

- Coste temporal asintótico:
	- Si actual es un nodo de un ABB completamente degenerado: por Teorema 1 con  $a = c = 1$  y sobrecarga constante:
		- $\blacktriangleright$   $\top_{\textsf{contrarMayoresQue}}(\mathsf{x}) \ \in \Theta(\mathsf{x})$
	- Si actual es un nodo de un ABB equilibrado: por Teorema 3 con  $a = c = 2$  y sobrecarga constante:
		- $\blacktriangleright$   $\top_{\mathsf{contrarMayoresQue}}(\mathsf{x}) \ \in \Theta(\mathsf{x})$
- Se obtienen las mismas cotas porque es un problema de recorrido y, al final, hay que procesar todos los nodos.

#### 21

## toString Ordenado Ascendentemente

public String toStringOAMayoresQue(E e) throws ElementoNoEncontrado{ String res=toStringOAMayoresQue(e, this.raiz); if ( res.equals("") ) throw new ElementoNoEncontrado("No existe"); return res;

#### }

protected String  $\mathbf{to}$  String OAMayoresQue (E e, NodoABB<E> actual){

```
String res = "";
```

```
if ( actual != null ){
```

```
if ( actual.dato.compareTo(e) > 0 ){
```
res+=**toStringOAMayoresQue** (e, actual.izq) + actual.dato.toString();} res+=**toStringOAMayoresQue(**e, actual.der);

#### }

**23** 

return res; }

## Solución Eficiente a Contar Mayores

```
protected int contarMayoresQue(E x, NodoABB<E> actual) {
  int res =0:
  if ( actual != null \{int resC = actual.dato.compareTo(x);
    if (resC == 0) res += tamanyo(actual.der);
    else if (resC > 0) res += 1 + tananyo(actual.der) +contarMayoresQue(x, actual.izq); 
        else res += contarMayoresQue(x, actual.der); 
    }
   return res; }
```
22

### Mediana en ABB

```
public boolean esMediana(E x) {
NodoABB<E> aux = this. raiz; int mayores = 0, int menores = 0;
boolean fin = false;
while (aux!=null && !fin) {
 int resC = aux.data.compileTo(x);if (resC < 0) { menores += 1 + tanan\gamma o(aux.izq); aux = aux.der;}else if (resC > 0) { mayores += 1 + \text{tamanyo}(aux.der); aux = aux.izq;}
      else { 
         menores += tamanyo(aux.izq); mayores += tamanyo(aux.der);
        fin = true:
      }
}
return (mayores == menores);}
```
## Altura de Equilibrado

```
public int alturaDeEquilibrado() throws ABBNoEquilibrado { 
    return alturaDeEquilibrado(this.raiz); 
   }
  protected int alturaDeEquilibrado(NodoABB<E> actual) throws 
   ABBNoEquilibrado{ 
    if ( actual == null) return -1;
    else{
       int alturaIzq = alturaDeEquilibrado(actual.izq); 
       int alturaDer = alturaDeEquilibrado(actual.der);
       int diff = Math.abs(alturaIzq - alturaDer);
       if ( diff > 1) throw new ABBNoEquilibrado( "Nodo Desequilibrado ");
        return 1+Math.max(alturaIzq, alturaDer);
    } }
                                                                                                        2.þ
                                                                                                            Þ
                                                                                                         Þ
```
## toString en Rango (I)

- 1. Ecuaciones de Recurrencia si es un Nodo Equilibrado
- $\blacktriangleright$  T<sub>toStringRango</sub> ( $\mathsf{x}=0$ ) = k2
- $\blacktriangleright$   $\top$ toStringRango $(\mathsf{x} \geq 0)$  = 2  $\mathsf{*}$   $\top$ toStringRango $(\mathsf{x}/2)$  + k3
- Relaciones de Recurrencia si es Nodo degenerado
- $\triangleright$  T<sub>toStringRango</sub> (x = 0) = k2

$$
\text{For } T_{\text{toStringRange}} (x > 0) = 1 * T_{\text{toStringRange}} (x-1) + k3
$$

3. Cotas de Complejidad Temporal Asintótica

En ambos casos:  $T_{\text{toStringRange}}(x) \in \Theta(x)$ 

Se trata de un problema de recorrido, no hay instancias significativas y el coste es lineal con el número de elementos.

26

# toString en Rango (II)

```
protected String toStringEnRango(NodoABB<E> actual, E inf, E sup){
  String res = "";
  if ( actual != null ) {
    int rlnf = actual.data.compilecompareTo(inf);
    int rSup = actual.dato.compareTo(sup);
    if (rlnf < 0) res r = \frac{t}{\pi} \frac{\sinh(\pi t)}{\sinh(\pi t)} EnRango(actual.der, inf, sup);
    else if ( rSup > 0 ) res += toStringEnRango(actual.izq, inf, sup);
        else { \frac{1}{1} inf <= dato <= sup
        res += toStringEnRango(actual.izq, inf, sup);
        res += actual.dato.toString()+"\n";
        res += toStringEnRango(actual.der, inf, sup);
  }
  return res; }
```
25